<sup>Документ подисан подговорению й подпись и и выс<mark>шего образования российской федерации</mark></sup> Должность: Проректо**Р клеральное тосударственн**ое автономное образовательное учреждение **высшего образования** <sup>у</sup>никальный проа**ндий инскледовательский технологический университет «МИСИС»** Информация о владельце: ФИО: Исаев Игорь Магомедович Дата подписания: 28.08.2023 15:10:45 d7a26b9e8ca85e98ec3de2eb454b4659d061f249

## Рабочая программа дисциплины (модуля)

# **Строительство метрополитенов**

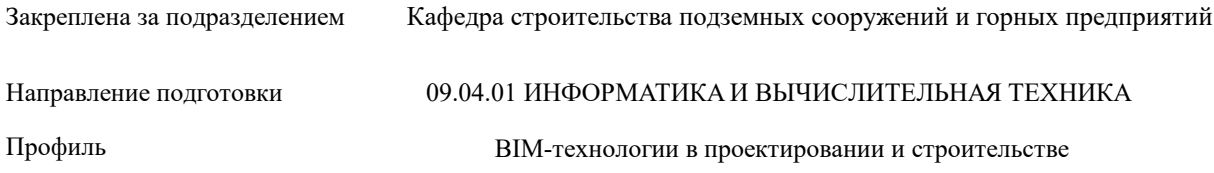

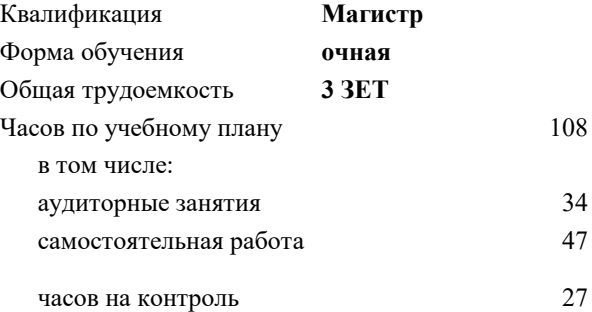

экзамен 3 Формы контроля в семестрах:

#### **Распределение часов дисциплины по семестрам**

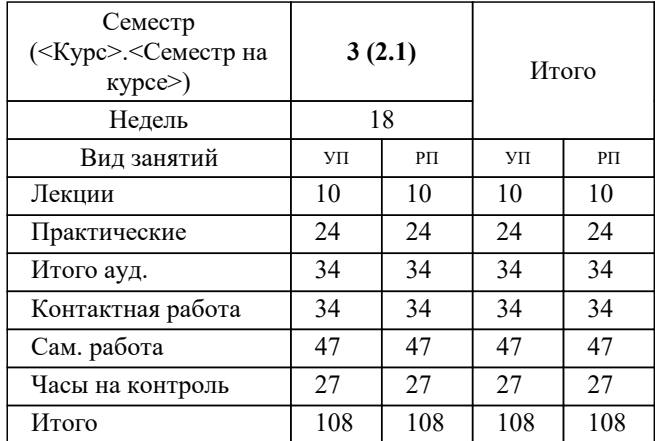

Программу составил(и): *дтн, профессор, Плешко Михаил Степанович*

**Строительство метрополитенов** Рабочая программа

Разработана в соответствии с ОС ВО:

Самостоятельно устанавливаемый образовательный стандарт высшего образования - магистратура Федеральное государственное автономное образовательное учреждение высшего образования «Национальный исследовательский технологический университет «МИСиС» по направлению подготовки 09.04.01 ИНФОРМАТИКА И ВЫЧИСЛИТЕЛЬНАЯ ТЕХНИКА (приказ от 05.03.2020 г. № 95 о.в.)

Составлена на основании учебного плана:

09.04.01 Информатика и вычислительная техника, 09.04.01-МИВТ-23-1.plx BIM-технологии в проектировании и строительстве, утвержденного Ученым советом НИТУ МИСИС в составе соответствующей ОПОП ВО 22.06.2023, протокол № 5-23

Утверждена в составе ОПОП ВО:

09.04.01 Информатика и вычислительная техника, BIM-технологии в проектировании и строительстве, утвержденной Ученым советом НИТУ МИСИС 22.06.2023, протокол № 5-23

**Кафедра строительства подземных сооружений и горных предприятий** Рабочая программа одобрена на заседании

Протокол от 30.07.2020 г., №7

Руководитель подразделения Д.т.н., проф. Панкратенко А.Н.

#### **1. ЦЕЛИ ОСВОЕНИЯ**

1.1 изучение основных методов инженерных изысканий, проектирования и технологий строительства метрополитенов

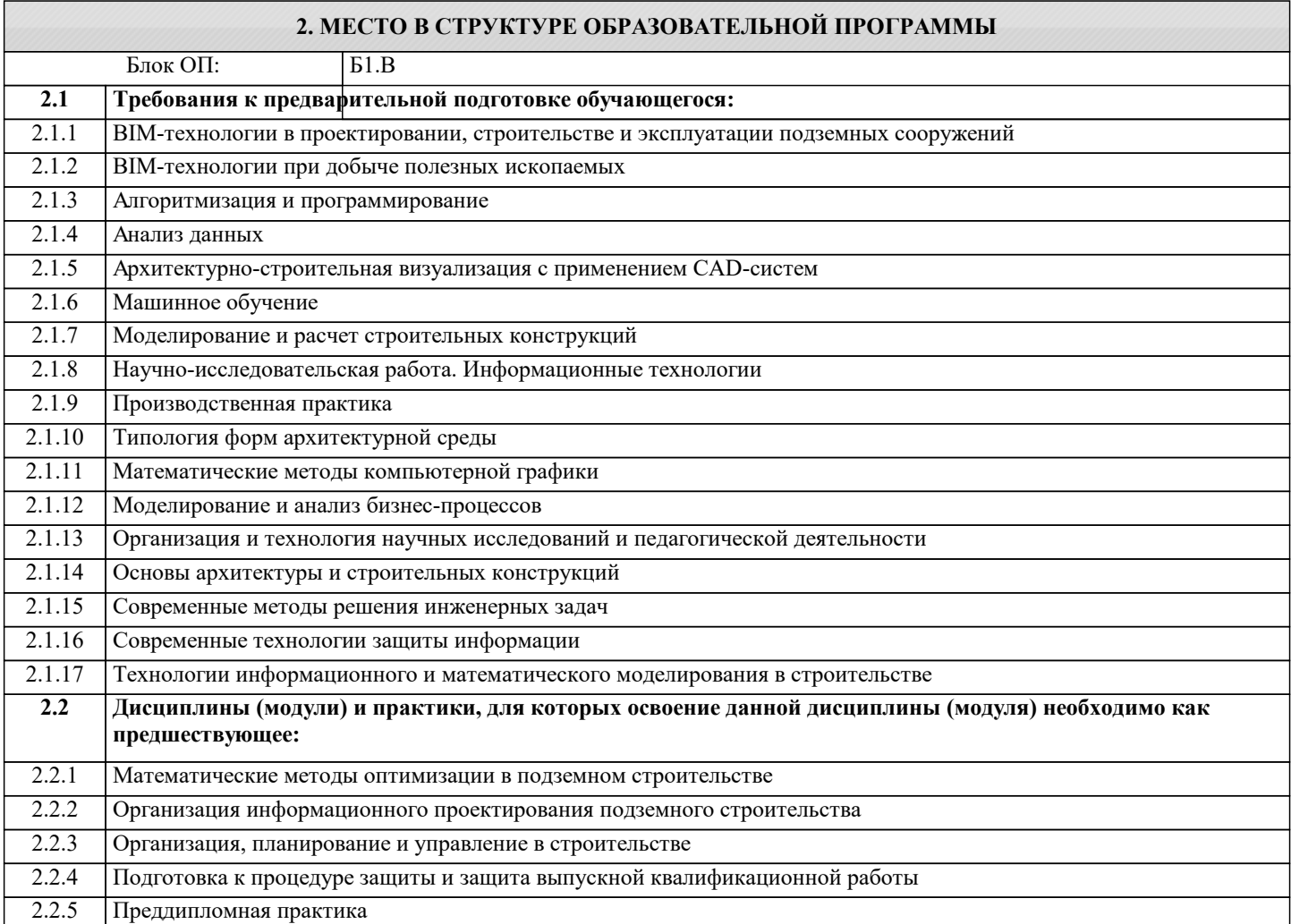

#### **3. РЕЗУЛЬТАТЫ ОБУЧЕНИЯ ПО ДИСЦИПЛИНЕ, СООТНЕСЕННЫЕ С ФОРМИРУЕМЫМИ КОМПЕТЕНЦИЯМИ**

**ОПК-4: Способен применять на практике новые научные принципы и методы исследований Знать:**

ОПК-4-З1 основные научные принципы и методы в области строительства метрополитенов

#### **ПК-4: Способен к проведению научно-исследовательских и опытно-конструкторских разработок при исследовании самостоятельных тем**

**Знать:**

ПК-4-З1 научно-исследовательские и опытно-конструкторские разработки при исследовании самостоятельных тем в области строительства метрополитенов

**УК-2: Способен интегрировать знания и принимать решения в сложных ситуациях, формулировать суждения на основе неполной или ограниченной информации, управлять проектом на всех этапах его жизненного цикла**

**Уметь:**

УК-2-У1 ставить и решать нестандартные задачи в условиях неопределенности и альтернативных решений с использованием соответствующих аналитических, вычислительных и экспериментальных методов, а также новых инновационных методов в области строительства метрополитенов

**ОПК-7: Способен адаптировать зарубежные комплексы обработки информации и автоматизированного проектирования к нуждам отечественных предприятий**

**Уметь:**

ОПК-7-У1 адаптировать зарубежные комплексы обработки информации и автоматизированного проектирования к нуждам отечественных предприятий

**ПК-3: Способен организовать процесс выполнения проектных работ, проведения согласований и экспертиз, сдачи документации техническому заказчику и авторский надзор с применением современных BIM-технологий**

#### **Владеть:**

ПК-3-В1 способами организации процесса выполнения проектных работ, проведения согласований и экспертиз, сдачи документации техническому заказчику и авторский надзор с применением современных BIM-технологий в области строительства метрополитенов

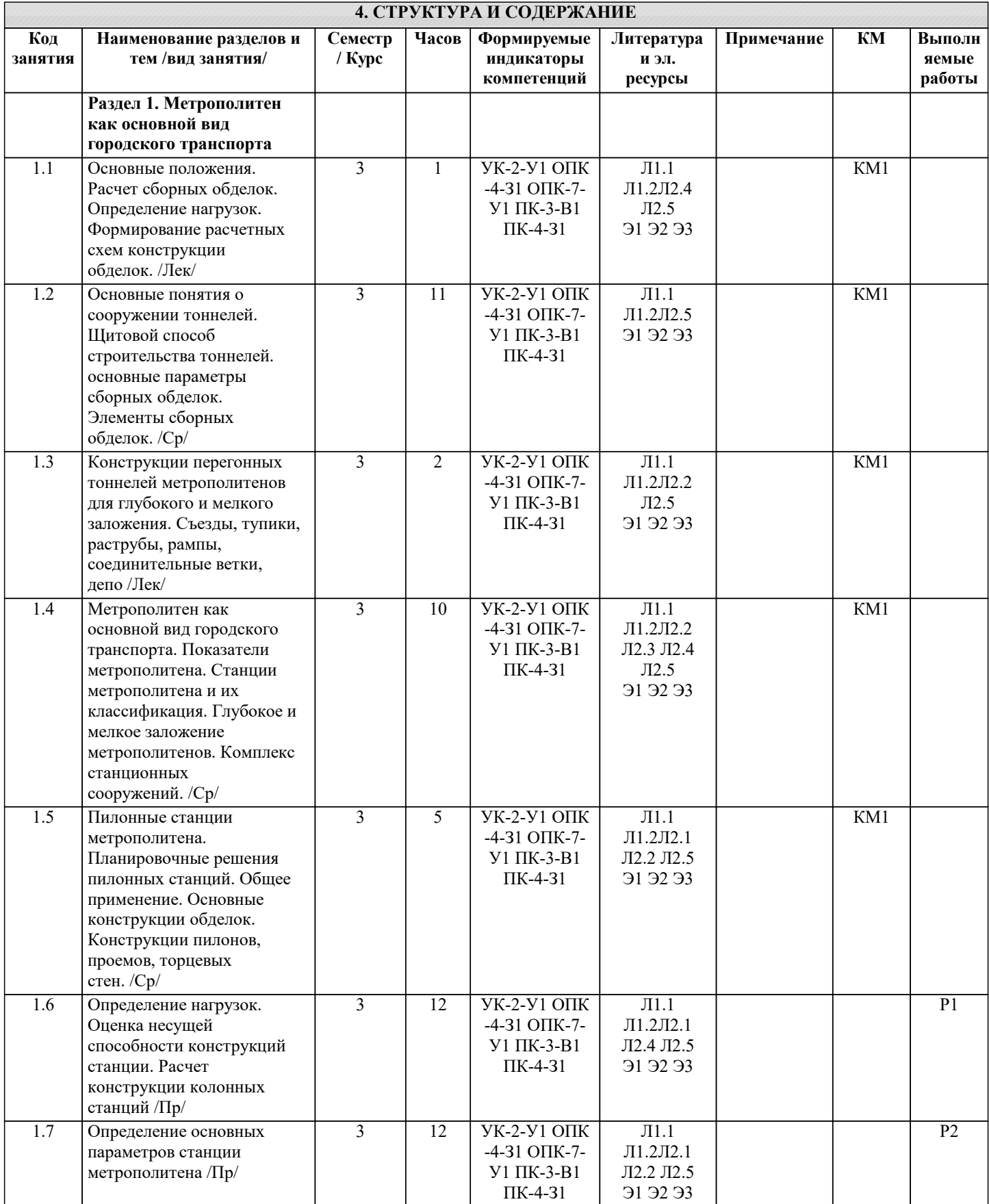

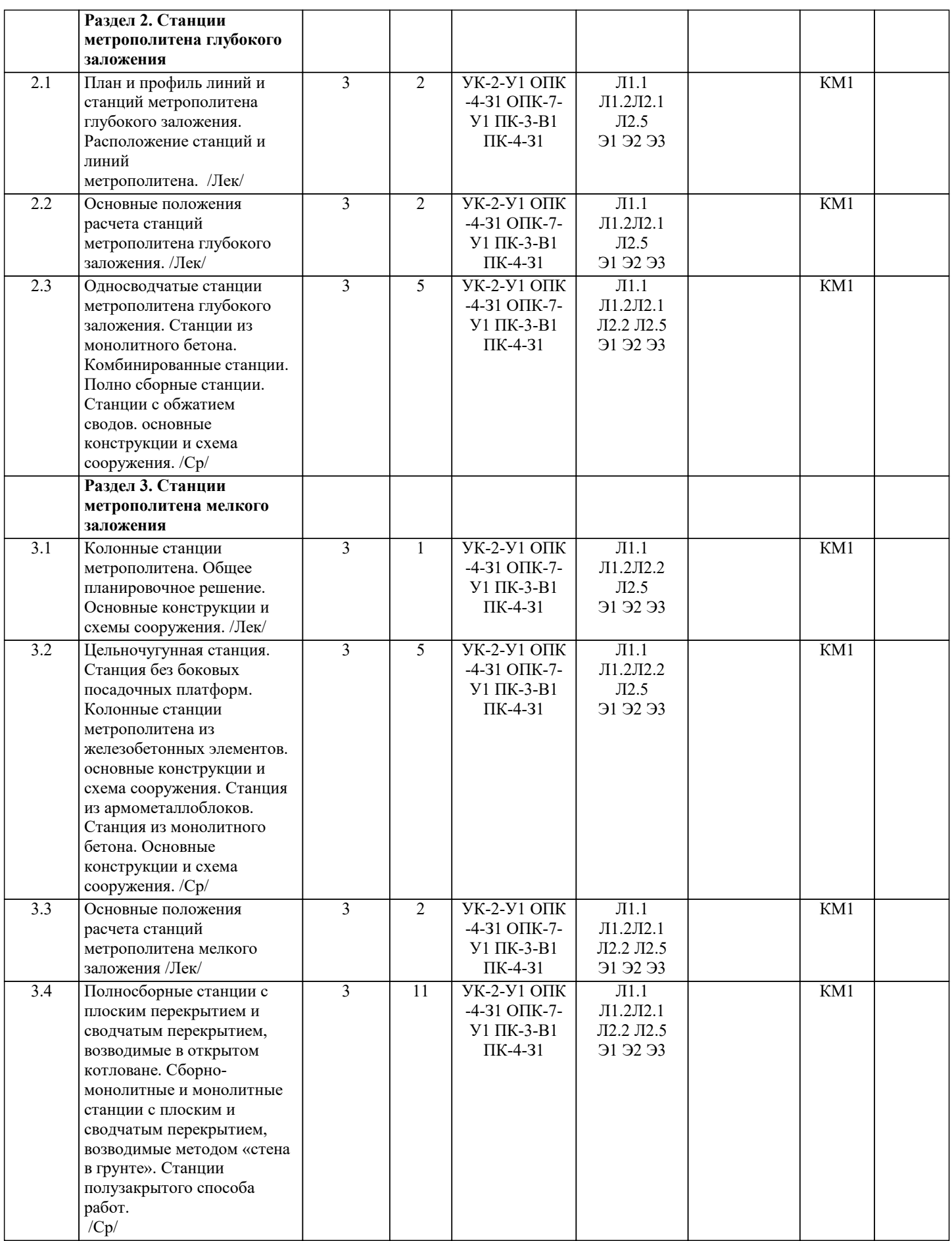

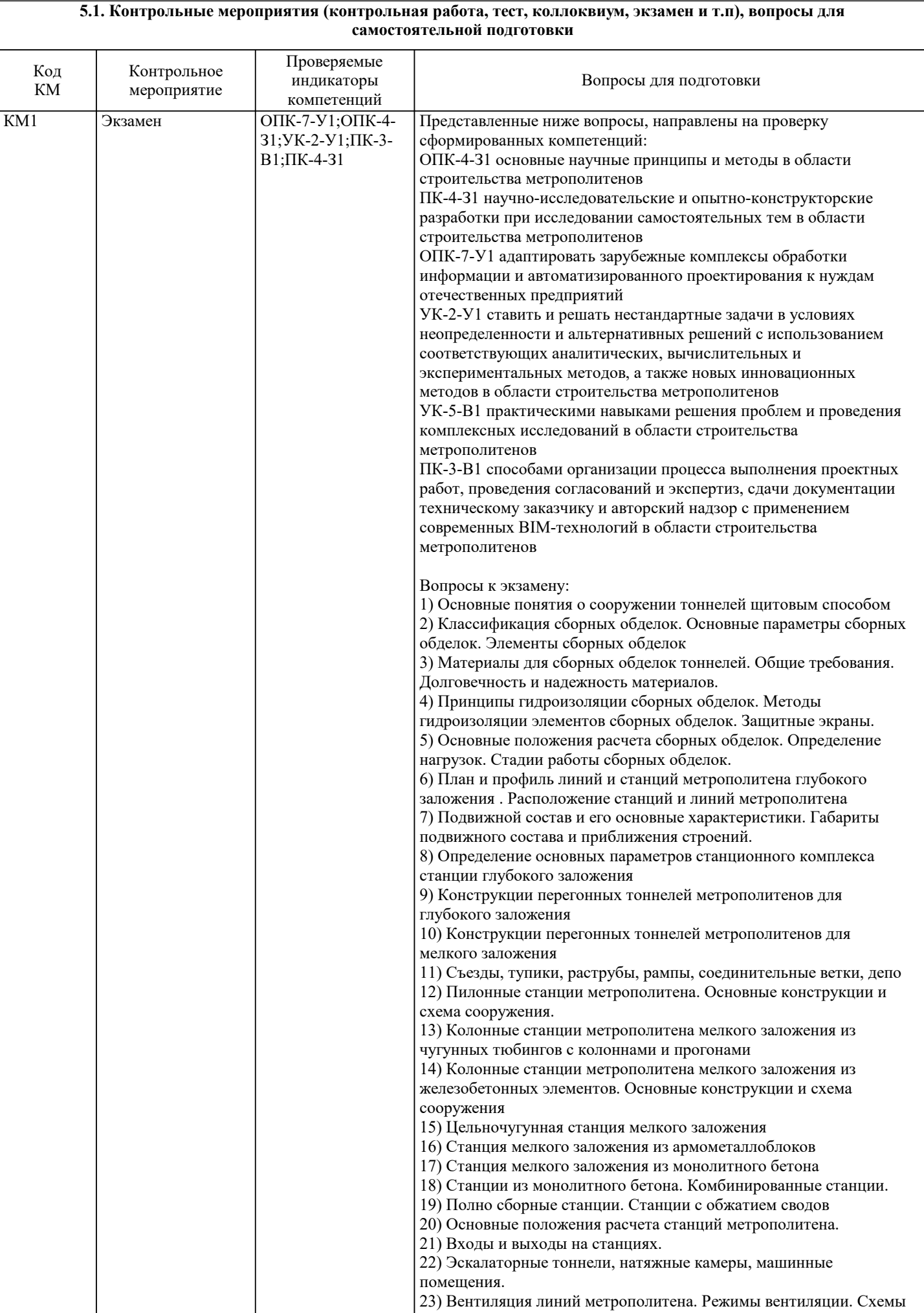

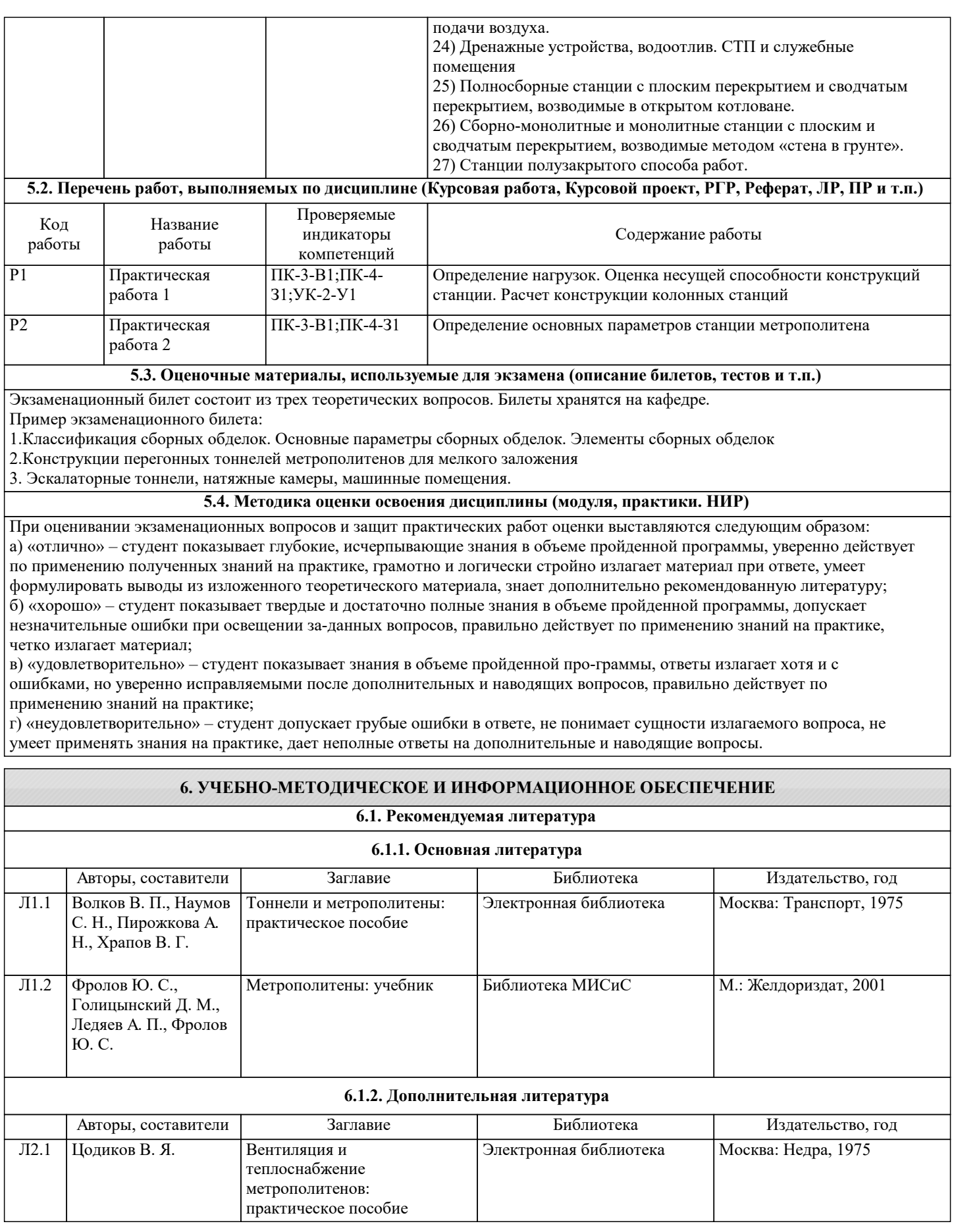

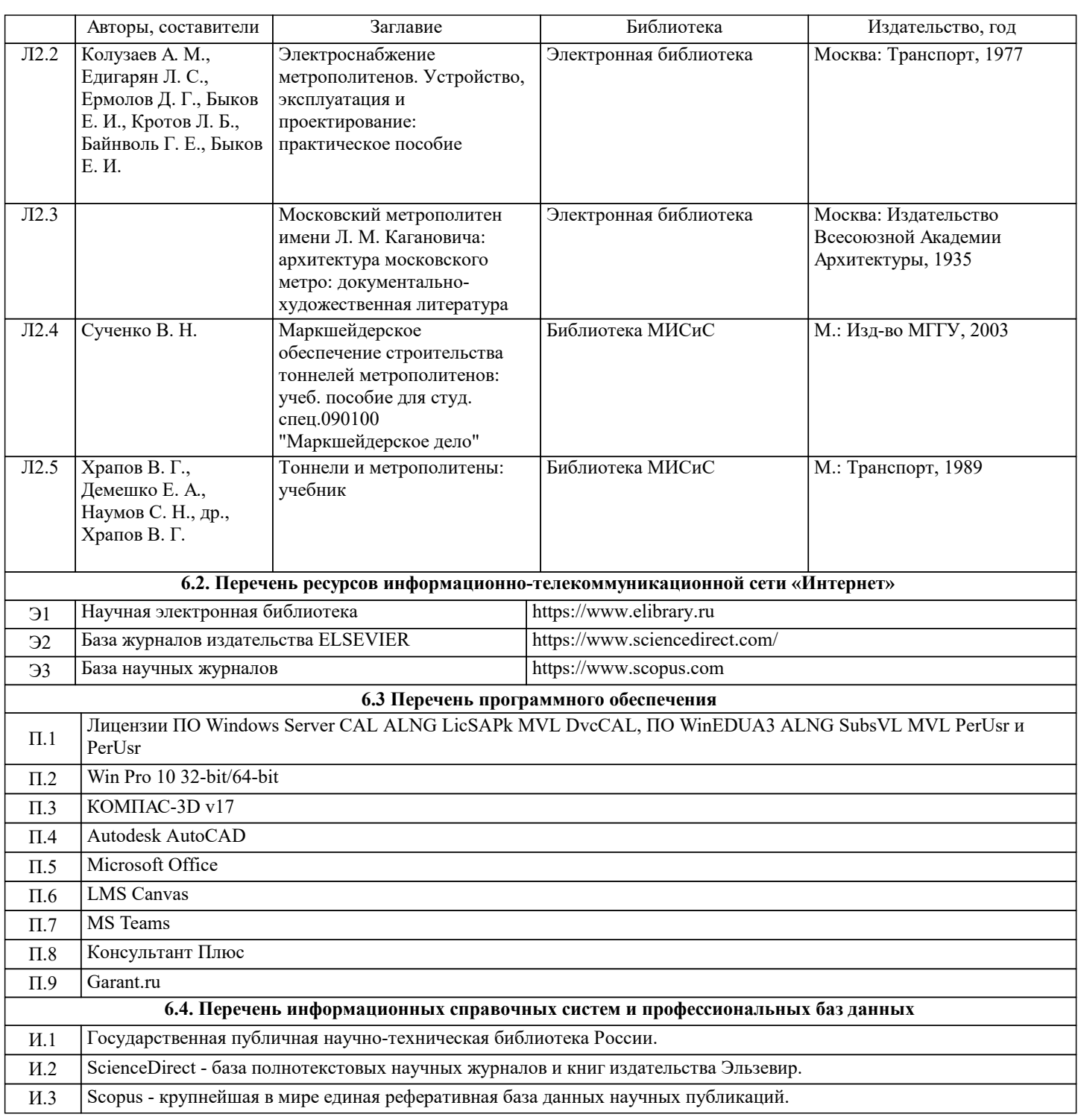

### **7. МАТЕРИАЛЬНО-ТЕХНИЧЕСКОЕ ОБЕСПЕЧЕНИЕ**

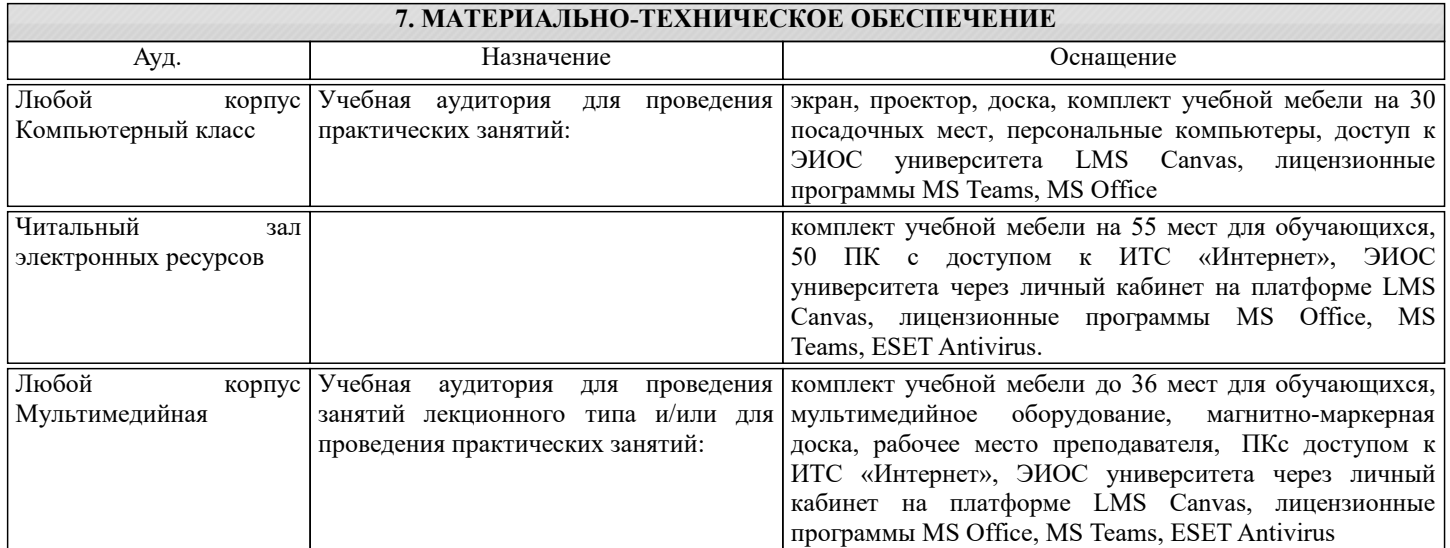

×.

#### **8. МЕТОДИЧЕСКИЕ УКАЗАНИЯ ДЛЯ ОБУЧАЮЩИХСЯ**

Дисциплина относится к техническим наукам и требует значительного объема самостоятельной работы. Весь курс разделен на самостоятельные взаимосвязанные части, т.е. имеет модульное построение. Развитие самостоятельности студентов достигается индивидуализацией домашних заданий, задач и вопросов для внутрисеместрового контроля знаний. Это обеспечивается методическими разработками, созданными в электронном формате, существенно повышающими эффективность самостоятельной работы студентов. При этом организуются групповые и индивидуальные консультации. Лекции проводятся с использованием мультимедийных технологий в специально оборудованных аудиториях, при этом лекционный материал демонстрируется с использованием графического редактора Power Point.

На практических занятиях осваиваются как классические методы решения задач, так и с использованием пакетов прикладных программ. Такая возможность обеспечивается рациональным использованием времени при проведении лекций и практических занятий с широким привлечением мультимедийной техники, и современных пакетов прикладных программ.

В конце каждого практического занятия рекомендуется проводить 10-15 минутный тестовый контроль для оценки уровня усвоения материала каждым студентом.

Качественное освоение дисциплины возможно только при систематической самостоятельной работе, что поддерживается системой текущей аттестации. Выполнение домашних заданий проводится с широким использованием компьютерных программ, как для проведения расчетов, так и для их оформления.